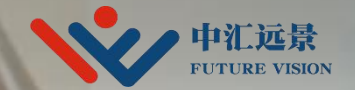

# **CSWP**考试培训

## 成都中汇远景技术团队

Rick Hu

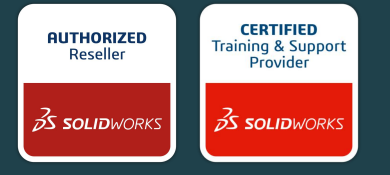

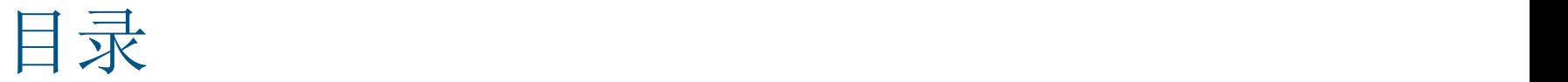

#### 一、CSWP考试简介

- 二、CSWP考试注意事项
- 三、CSWP考试模拟
- 四、CSWP证书领取

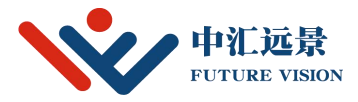

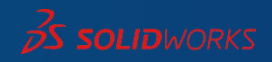

## 一、CSWP考试简介

- u CSWP是Certified SolidWorks Professional的缩写,即SolidWorks软件应用专业工程师认 证,是DS SolidWorks公司推出的全球性认证考试项目。该考试主要考察对SolidWorks软 件的使用水平以及解决问题的能力。该认证考试项目是被实践证明的、用于评价个人在三 维建模上专业技术才能的、全球性的优秀的评价标准。
- u 技术资格互认:
- u 凡获得SolidWorks公司"CSWP" 证书的人员,在"见习机械设计工程师资格考试" 和"机械设 计工程师资格考试" 时,可以免去机考中的机械设计内容部分。
- u 凡获得中国机械工程协会"机械设计工程师"资格证书的人员,如在机械设计机考部分使用 SolidWorks软件应考, SolidWorks公司将发放"SolidWorks中国认证三维机械设计师" 证书。

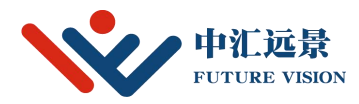

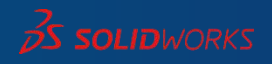

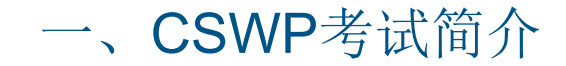

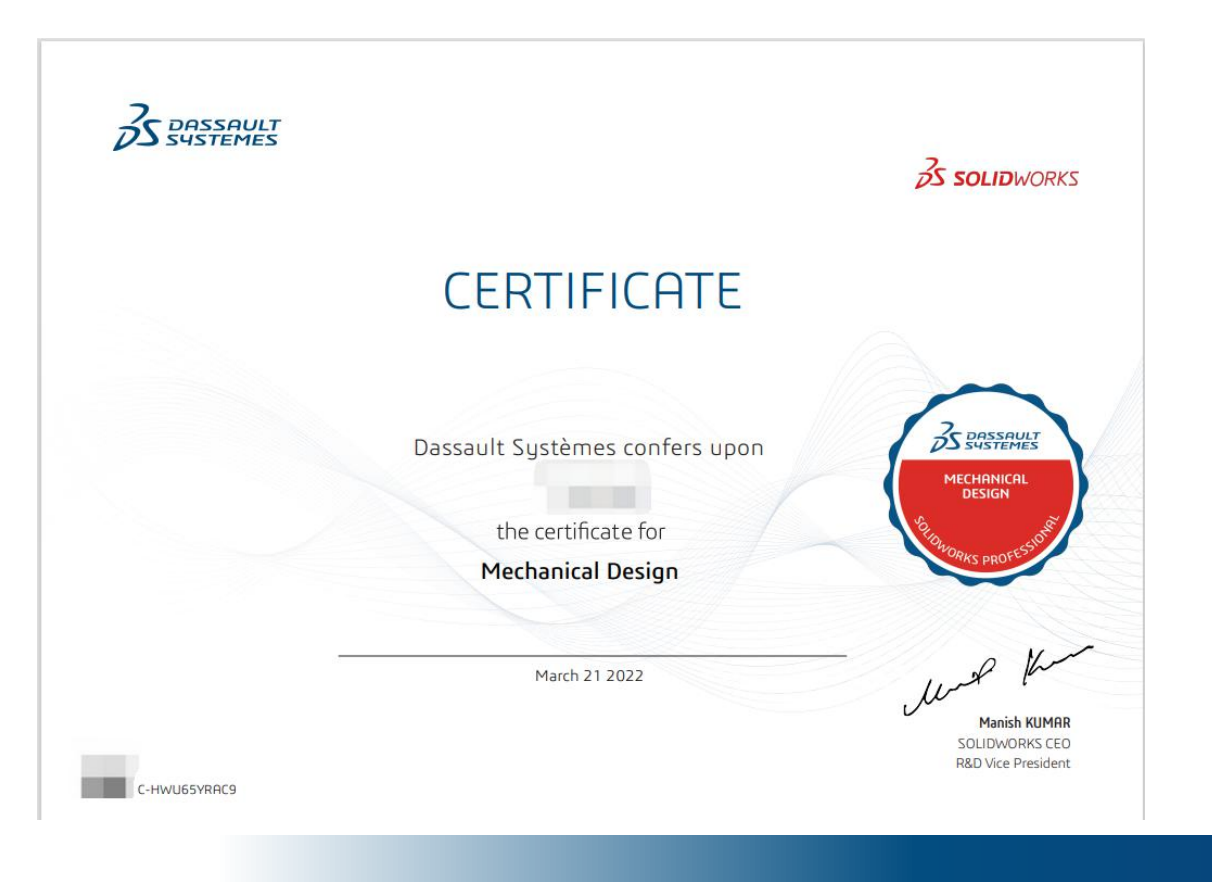

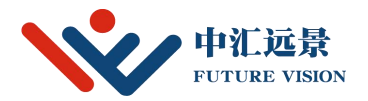

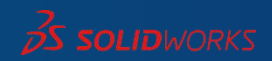

## 二、CSWP考试注意事项

- u 考试时长:200分钟(3小时20分钟)
- u 题目总数量:37道。
- u 考试总分数:318分,229分或以上通过。
- u 邮箱:自行准备考试的注册邮箱。
- u 评分及证书:考试时间结束后,由系统自动评分,合格后可在一周左右证书将自动发送至 邮箱。
- u 考题类型:零件与装配体应用。 选择题和填空题。
- u 部分题目是在上一道题目的基础上继续答题的,所以我们需要每做一道题,就另存为一个 零件,这样方便我们后续进行检查。
- u 而且需要尽量保证每一道题答案的正确性,否则可能会影响到我们后面的题目。另外,选 择题也给了我们很好的检查机会,必须要把握住。

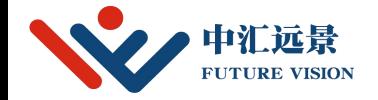

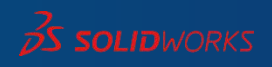

二、CSWP考试注意事项

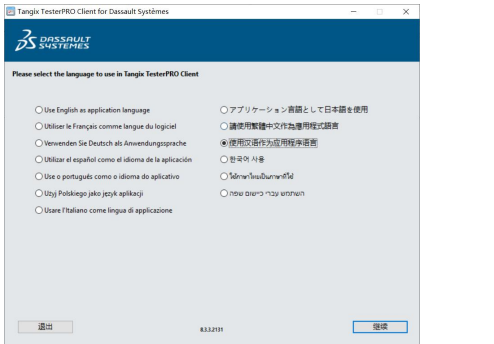

#### u 选择语言 注册账号(只能使用英文) 登陆账号

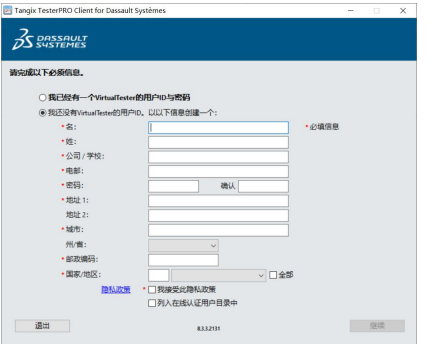

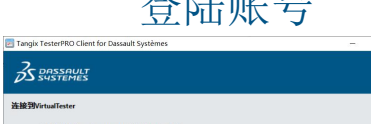

 $\overline{\mathbf{x}}$ 

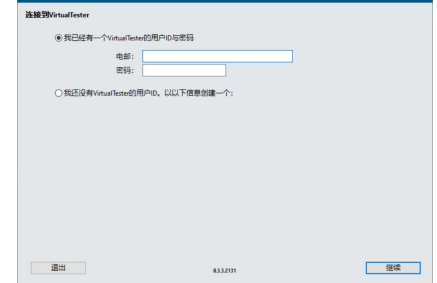

提交

 $\overline{ }$ 无信用额

 $\mathsf{s}$ 无信用额

 $\mathsf{s}$ 无信用额

 $\mathsf{s}$ 无信用额

 $\ddot{\phantom{1}}$ 无信用额

 $833201$ SOUDWORKS® is a registered trademark of Dassault Syst

考试D / 凭证码

**PROFESSIONAL - Simulation** 

**PROFESSIONAL - Sheet Metal** 

**PROFESSIONAL - Surfacing** 

CSWP - Segment 1

退出 Back

ASSOCI

œ

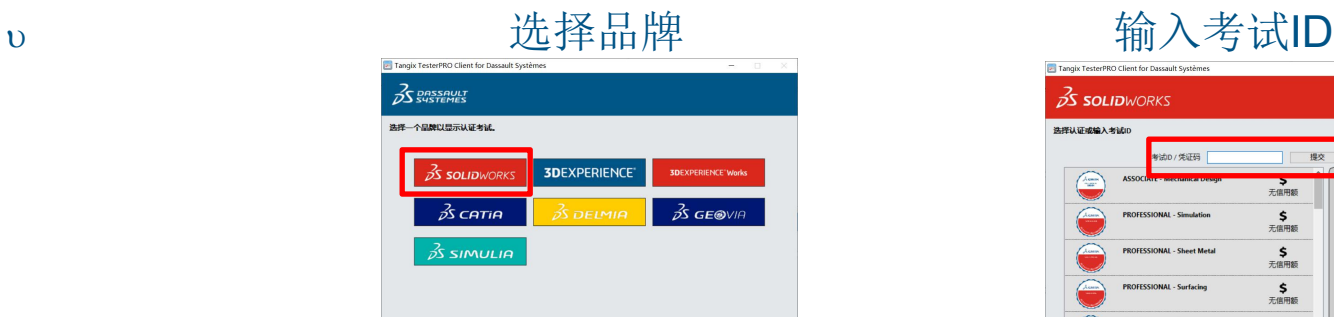

一退出

#### Tangix TesterPRO Client for Dassault Systèmes  $35$  solid WORKS 选择认证或输入考试ID **SDEXPERIENCE' Works**  $\circledcirc$  $35$  GEOVIA  $\triangle$  $\sqrt{2}$

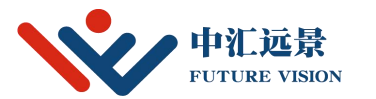

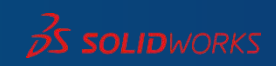

 $132213$ 

二、CSWP考试注意事项

**FUTURE VISION** 

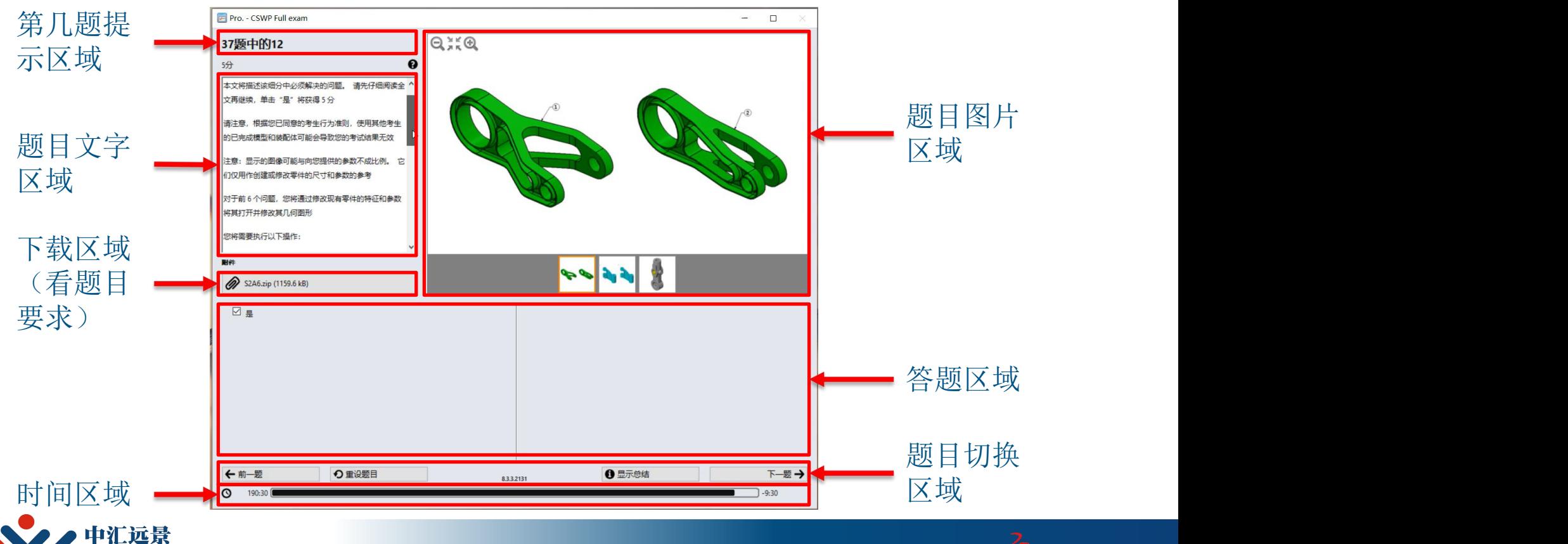

三、CSWP考试模拟

#### u 建模题

- w 从工程图生成零件
- w 建立全局变量和方程式
- w 修改之后,测量质量或体积
- u 配置题或修改
	- w 修改草图或特征
	- w 更改配置、添加配置
	- w 测量质量或体积
- - w 添加新零件
	- w 添加配合
	- w 建立自定义坐标系( 重心测量)
	- w 建立子装配体、干涉检查、零件替换

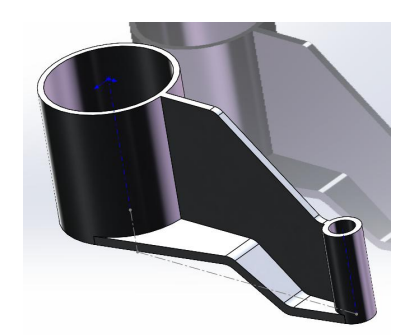

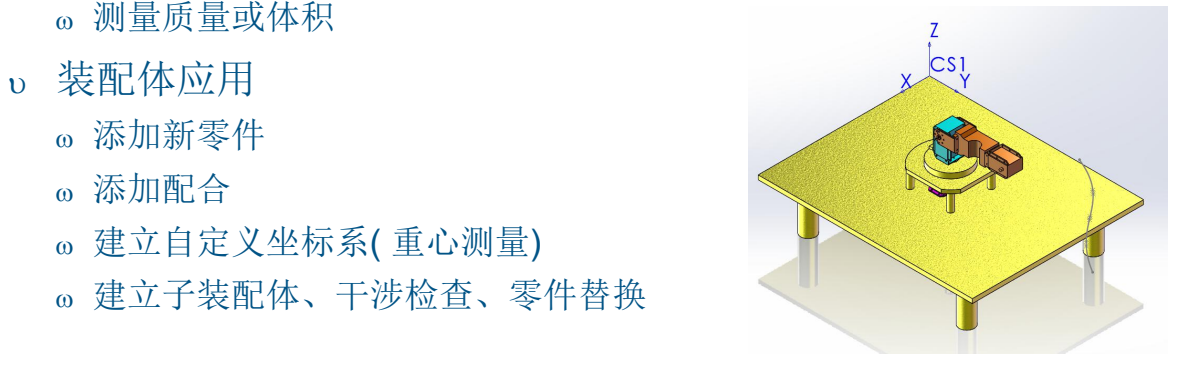

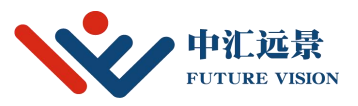

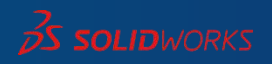

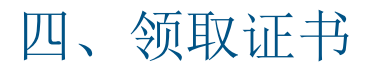

u 考试完成后,软件会自动判别是否通过考试。通过考试后一周内会将链接发放到邮箱里, 四、领取证书<br>考试完成后,软件会自动判别是否通过考试。通过考试后一周内会将链接发放到邮箱里<br>登陆到链接里可以查看并下载自己的证书。

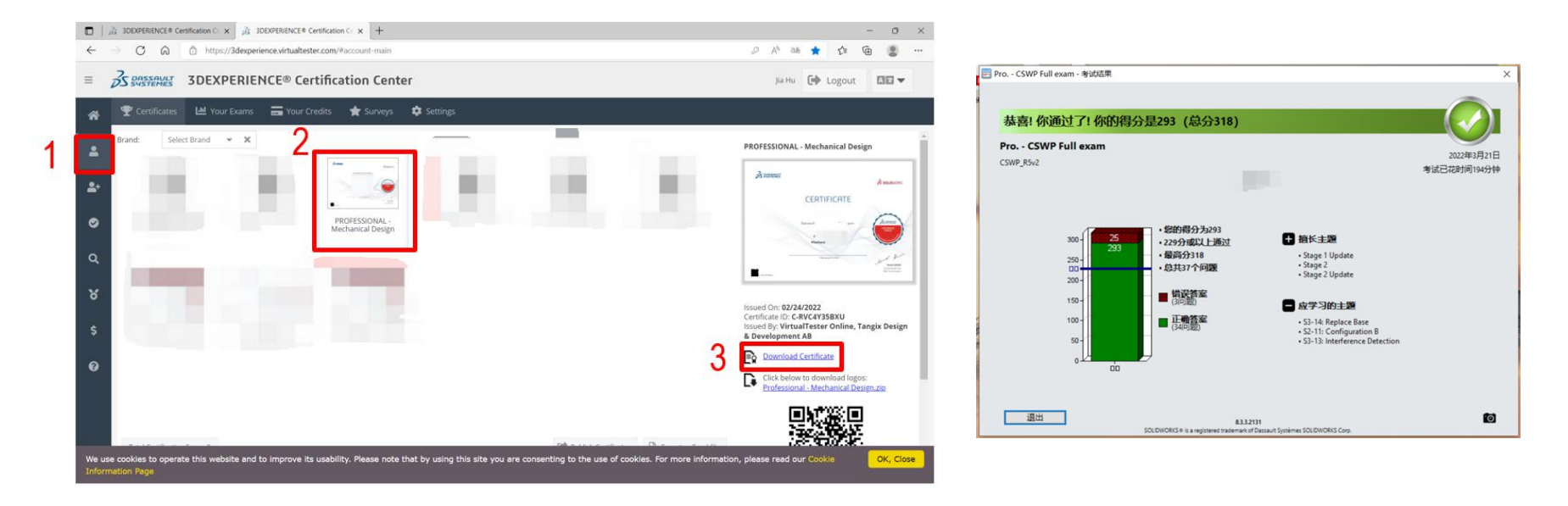

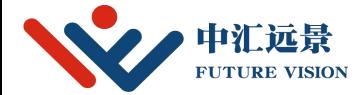

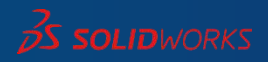

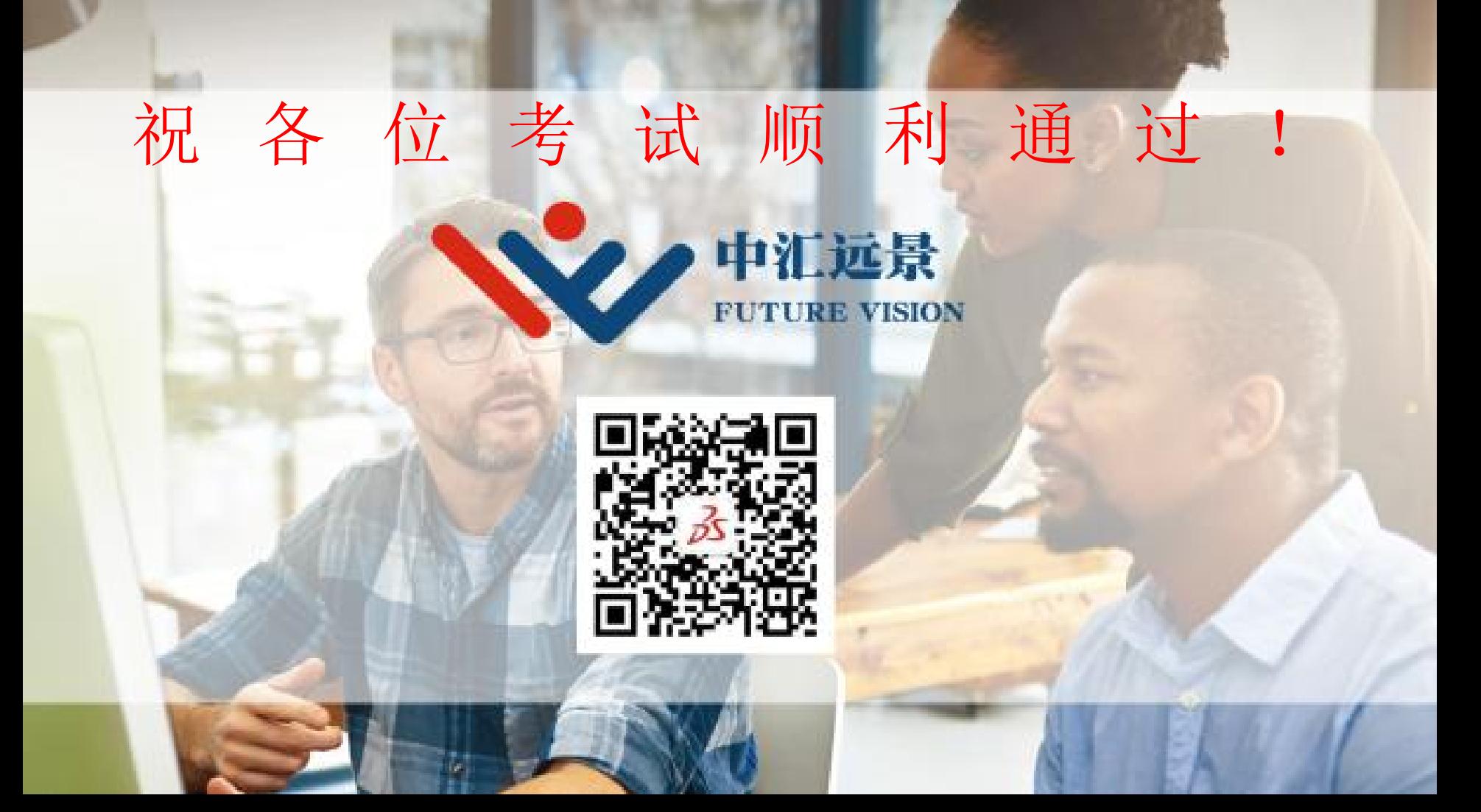